## Package 'fs'

December 9, 2021

<span id="page-0-0"></span>Title Cross-Platform File System Operations Based on 'libuv'

Version 1.5.2

Description A cross-platform interface to file system operations, built on top of the 'libuv' C library.

Depends  $R$  ( $>= 3.1$ )

License MIT + file LICENSE

Encoding UTF-8

ByteCompile true

Imports methods

SystemRequirements GNU make

RoxygenNote 7.1.2

URL <https://fs.r-lib.org>, <https://github.com/r-lib/fs>

BugReports <https://github.com/r-lib/fs/issues>

Copyright file COPYRIGHTS

**Suggests** test that, covr, pillar  $(>= 1.0.0)$ , tibble  $(>= 1.1.0)$ , crayon, rmarkdown, knitr, withr, spelling, vctrs  $(>= 0.3.0)$ 

VignetteBuilder knitr

Language en-US

## NeedsCompilation yes

Author Jim Hester [aut], Hadley Wickham [aut], Gábor Csárdi [aut, cre], libuv project contributors [cph] (libuv library), Joyent, Inc. and other Node contributors [cph] (libuv library), RStudio [cph, fnd]

Maintainer Gábor Csárdi <csardi.gabor@gmail.com>

Repository CRAN

Date/Publication 2021-12-08 23:00:08 UTC

## <span id="page-1-0"></span>R topics documented:

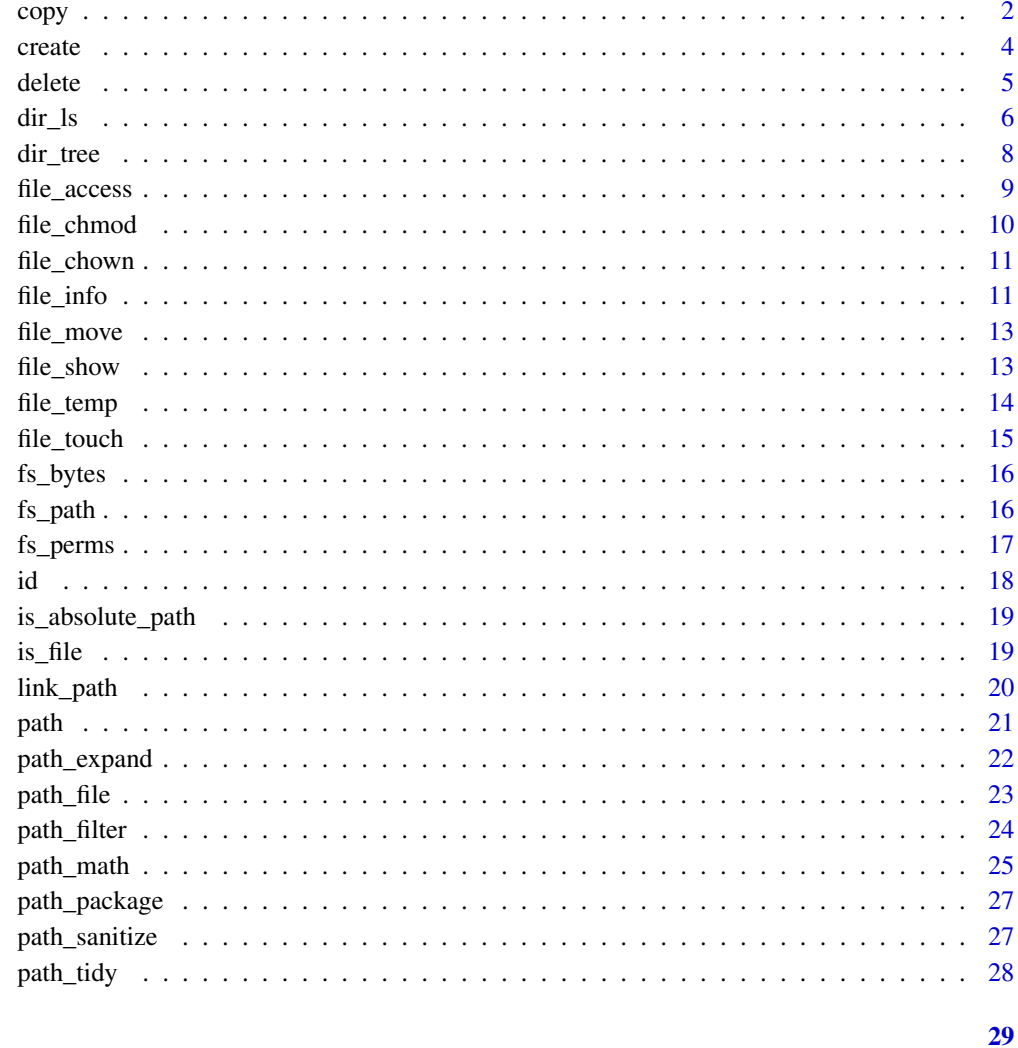

## **Index**

copy

Copy files, directories or links

## $\begin{minipage}{.4\linewidth} \textbf{Description} \end{minipage} \vspace{-0.5em}$

file\_copy() copies files.

link\_copy() creates a new link pointing to the same location as the previous link.

dir\_copy() copies the directory recursively at the new location.

copy 3

## Usage

```
file_copy(path, new_path, overwrite = FALSE)
```

```
dir_copy(path, new_path, overwrite = FALSE)
```

```
link_copy(path, new_path, overwrite = FALSE)
```
## Arguments

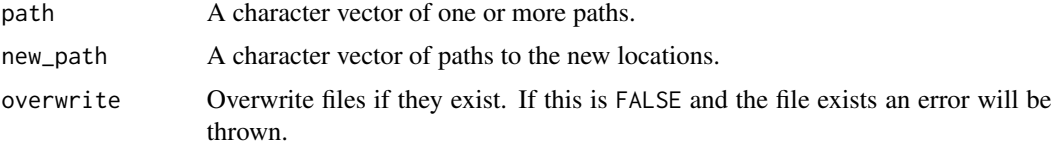

## Details

The behavior of dir\_copy() differs slightly than that of file.copy() when overwrite = TRUE. The directory will always be copied to new\_path, even if the name differs from the basename of path.

## Value

The new path (invisibly).

## Examples

```
file_create("foo")
file_copy("foo", "bar")
try(file_copy("foo", "bar"))
file_copy("foo", "bar", overwrite = TRUE)
file_delete(c("foo", "bar"))
dir_create("foo")
# Create a directory and put a few files in it
files <- file_create(c("foo/bar", "foo/baz"))
file_exists(files)
# Copy the directory
dir_copy("foo", "foo2")
file_exists(path("foo2", path_file(files)))
# Create a link to the directory
link_create(path_abs("foo"), "loo")
link_path("loo")
link_copy("loo", "loo2")
link_path("loo2")
# Cleanup
```
dir\_delete(c("foo", "foo2"))

```
link_delete(c("loo", "loo2"))
```
## create *Create files, directories, or links*

## <span id="page-3-1"></span>Description

The functions file\_create() and dir\_create() ensure that path exists; if it already exists it will be left unchanged. That means that compared to [file.create\(\)](#page-0-0), file\_create() will not truncate an existing file, and compared to [dir.create\(\)](#page-0-0), dir\_create() will silently ignore existing directories.

#### Usage

```
file_create(path, ..., mode = "u=rw, go=r")
dir_create(path, ..., mode = "u=rwx,go=rx", recurse = TRUE, recursive)
link_create(path, new_path, symbolic = TRUE)
```
## Arguments

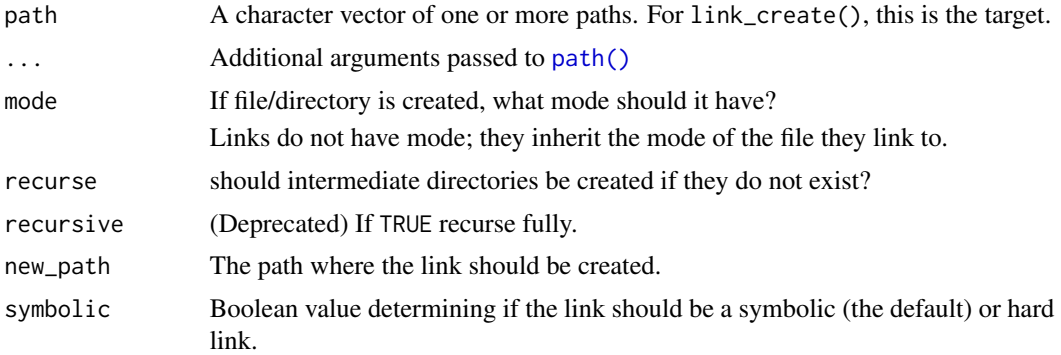

## Value

The path to the created object (invisibly).

```
file_create("foo")
is_file("foo")
# dir_create applied to the same path will fail
try(dir_create("foo"))
dir_create("bar")
```
<span id="page-4-0"></span>delete 55 and 55 and 55 and 55 and 55 and 55 and 55 and 55 and 55 and 55 and 55 and 55 and 55 and 55 and 55 and 55 and 55 and 55 and 55 and 55 and 55 and 55 and 55 and 55 and 55 and 55 and 55 and 55 and 55 and 55 and 55 an

```
is_dir("bar")
# file_create applied to the same path will fail
try(file_create("bar"))
# Cleanup
file_delete("foo")
dir_delete("bar")
```
delete *Delete files, directories, or links*

#### Description

file\_delete() and link\_delete() delete file and links. Compared to [file.remove](#page-0-0) they always fail if they cannot delete the object rather than changing return value or signalling a warning. If any inputs are directories, they are passed to dir\_delete(), so file\_delete() can therefore be used to delete any filesystem object.

dir\_delete() will first delete the contents of the directory, then remove the directory. Compared to [unlink](#page-0-0) it will always throw an error if the directory cannot be deleted rather than being silent or signalling a warning.

#### Usage

file\_delete(path) dir\_delete(path)

link\_delete(path)

#### Arguments

path A character vector of one or more paths.

## Value

The deleted paths (invisibly).

```
# create a directory, with some files and a link to it
dir_create("dir")
files <- file_create(path("dir", letters[1:5]))
link <- link_create(path_abs("dir"), "link")
# All files created
dir_exists("dir")
file_exists(files)
```

```
link_exists("link")
file_exists(link_path("link"))
# Delete a file
file_delete(files[1])
file_exists(files[1])
# Delete the directory (which deletes the files as well)
dir_delete("dir")
file_exists(files)
dir_exists("dir")
# The link still exists, but what it points to does not.
link_exists("link")
dir_exists(link_path("link"))
# Delete the link
link_delete("link")
link_exists("link")
```
<span id="page-5-1"></span>dir\_ls *List files*

#### <span id="page-5-2"></span>Description

dir\_ls() is equivalent to the ls command. It returns filenames as a named fs\_path character vector. The names are equivalent to the values, which is useful for passing onto functions like purrr::map\_dfr().

dir\_info() is equivalent to ls -l and a shortcut for file\_info(dir\_ls()).

dir\_map() applies a function fun() to each entry in the path and returns the result in a list.

dir\_walk() calls fun for its side-effect and returns the input path.

#### Usage

```
dir_ls(
 path = ".''.all = FALSE,
 recurse = FALSE,type = "any",glob = NULL,regexp = NULL,invert = FALSE,
 fail = TRUE,...,
 recursive
)
```
<span id="page-5-0"></span>

```
dir_map(
 path = ".",
  fun,
  all = FALSE,recurse = FALSE,
  type = "any",fail = TRUE\mathcal{L}dir_walk(
 path = ".'',fun,
  all = FALSE,
  recurse = FALSE,
  type = "any",fail = TRUE\mathcal{L}dir_info(
 path = "."all = FALSE,recurse = FALSE,
  type = "any",regexp = NULL,
  glob = NULL,fail = TRUE,...
)
```
## Arguments

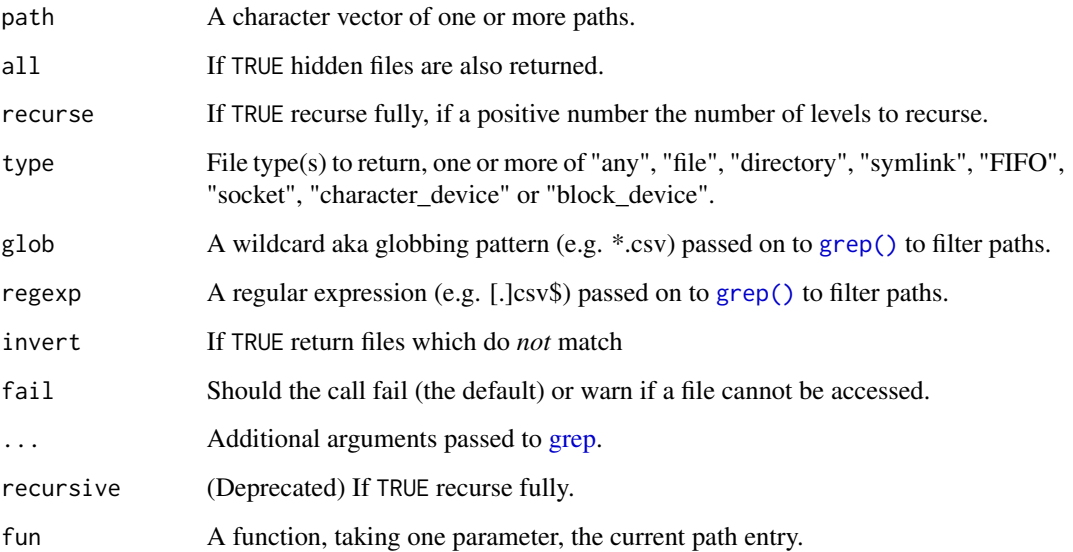

## Examples

```
dir_ls(R.home("share"), type = "directory")
# Create a shorter link
link_create(system.file(package = "base"), "base")
dir_ls("base", recurse = TRUE, glob = "*.R")
# If you need the full paths input an absolute path
dir_ls(path_abs("base"))
dir_map("base", identity)
dir_walk("base", str)
dir_info("base")
# Cleanup
link_delete("base")
```
## dir\_tree *Print contents of directories in a tree-like format*

## Description

Print contents of directories in a tree-like format

### Usage

```
dir\_tree(path = ".", recurse = TRUE, ...)
```
## Arguments

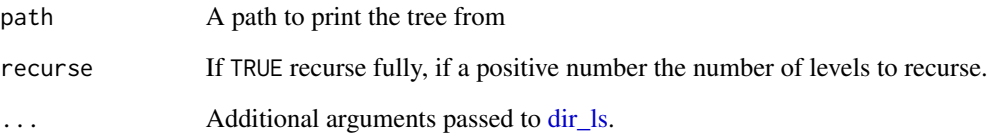

<span id="page-7-0"></span>

<span id="page-8-1"></span><span id="page-8-0"></span>

file\_exists(path) is a shortcut for file\_access(x,"exists"); dir\_exists(path) and link\_exists(path) are similar but also check that the path is a directory or link, respectively. (file\_exists(path) returns TRUE if path exists and it is a directory.)

## Usage

```
file_access(path, mode = "exists")
```

```
file_exists(path)
```
dir\_exists(path)

link\_exists(path)

## Arguments

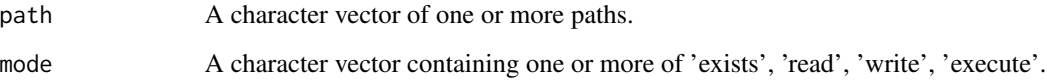

## Details

Cross-compatibility warning: There is no executable bit on Windows. Checking a file for mode 'execute' on Windows, e.g. file\_access(x,"execute") will always return TRUE.

## Value

A logical vector, with names corresponding to the input path.

```
file_access("/")
file_access("/", "read")
file_access("/", "write")
file_exists("WOMBATS")
```
<span id="page-9-0"></span>

Change file permissions

## Usage

file\_chmod(path, mode)

#### Arguments

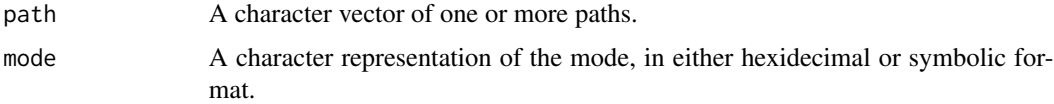

## Details

Cross-compatibility warning: File permissions differ on Windows from POSIX systems. Windows does not use an executable bit, so attempting to change this will have no effect. Windows also does not have user groups, so only the user permissions (u) are relevant.

```
file_create("foo", mode = "000")
file_chmod("foo", "777")
file_info("foo")$permissions
file_chmod("foo", "u-x")
file_info("foo")$permissions
file_chmod("foo", "a-wrx")
file_info("foo")$permissions
file_chmod("foo", "u+wr")
file_info("foo")$permissions
# It is also vectorized
files <- c("foo", file_create("bar", mode = "000"))
file_chmod(files, "a+rwx")
file_info(files)$permissions
file_chmod(files, c("644", "600"))
```

```
file_info(files)$permissions
```
<span id="page-10-0"></span>

Change owner or group of a file

## Usage

file\_chown(path, user\_id = NULL, group\_id = NULL)

## Arguments

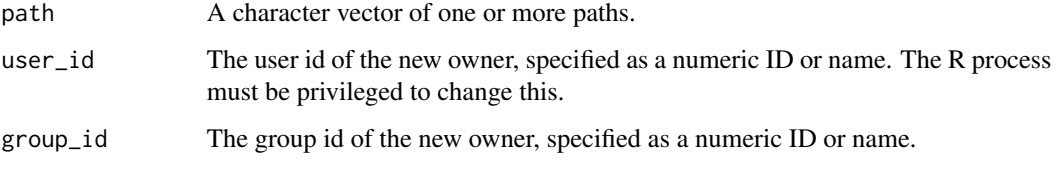

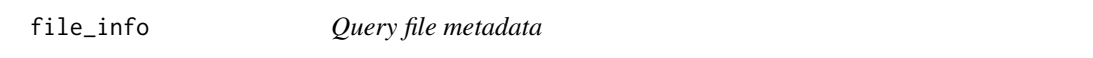

## Description

Compared to [file.info] the full results of a stat(2) system call are returned and some columns are returned as S3 classes to make manipulation more natural. On systems which do not support all metadata (such as Windows) default values are used.

## Usage

```
file_info(path, fail = TRUE, follow = FALSE)
file_size(path, fail = TRUE)
```
## Arguments

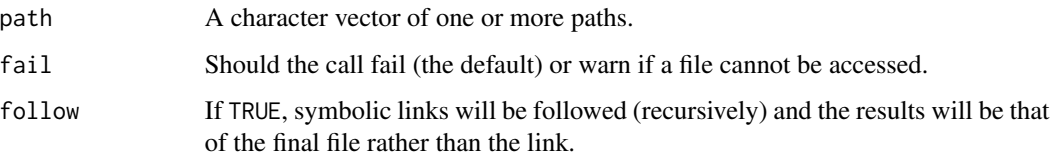

<span id="page-11-0"></span>Value

A data.frame with metadata for each file. Columns returned are as follows.

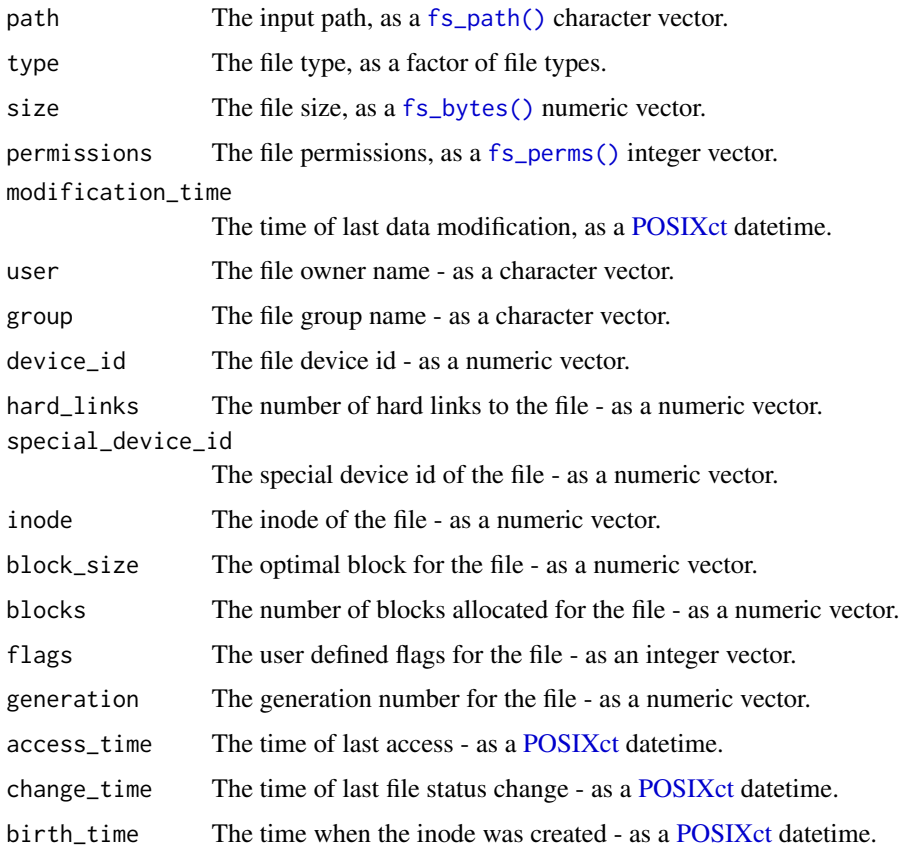

#### See Also

[dir\\_info\(\)](#page-5-2) to display file information for files in a given directory.

```
write.csv(mtcars, "mtcars.csv")
file_info("mtcars.csv")
# Files in the working directory modified more than 20 days ago
files <- file_info(dir_ls())
files$path[difftime(Sys.time(), files$modification_time, units = "days") > 20]
# Cleanup
file_delete("mtcars.csv")
```
<span id="page-12-0"></span>

Compared to [file.rename](#page-0-0) file\_move() always fails if it is unable to move a file, rather than signaling a Warning and returning an error code.

#### Usage

file\_move(path, new\_path)

## Arguments

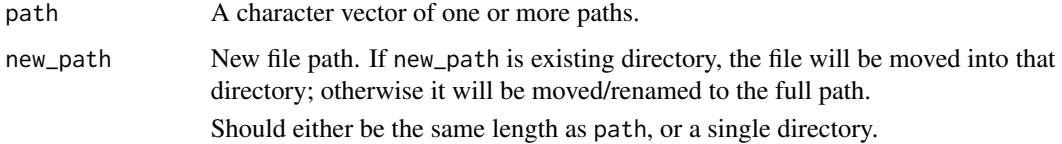

## Value

The new path (invisibly).

## Examples

```
file_create("foo")
file_move("foo", "bar")
file_exists(c("foo", "bar"))
file_delete("bar")
```
file\_show *Open files or directories*

## Description

Open files or directories

#### Usage

```
file\_show(path = ".", browser = getOption("browser")
```
## <span id="page-13-0"></span>Arguments

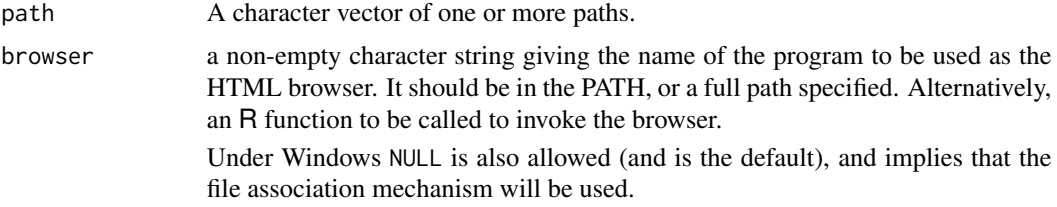

#### Value

The directories that were opened (invisibly).

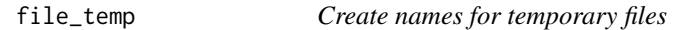

## Description

file\_temp() returns the name which can be used as a temporary file.

#### Usage

```
file_temp(pattern = "file", tmp_dir = tempdir(), ext = "")
```
file\_temp\_push(path)

file\_temp\_pop()

path\_temp(...)

#### Arguments

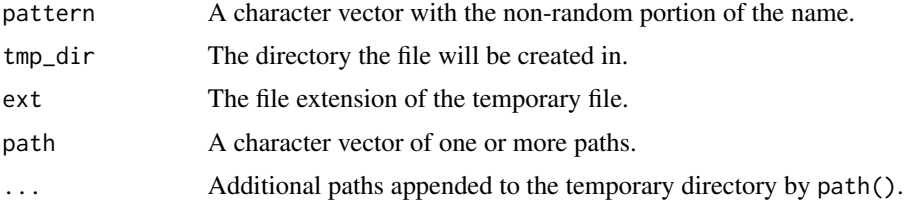

#### Details

file\_temp\_push() can be used to supply deterministic entries in the temporary file stack. This can be useful for reproducibility in like example documentation and vignettes.

file\_temp\_pop() can be used to explicitly remove an entry from the internal stack, however generally this is done instead by calling file\_temp().

path\_temp() constructs a path within the session temporary directory.

#### <span id="page-14-0"></span>file\_touch 15

## Examples

```
path_temp()
path_temp("does-not-exist")
file_temp()
file_temp(ext = "png")
file_temp("image", ext = "png")
# You can make the temp file paths deterministic
file_temp_push(letters)
file_temp()
file_temp()
# Or explicitly remove values
while (!is.null(file_temp_pop())) next
file_temp_pop()
```
file\_touch *Change file access and modification times*

## Description

Unlike the touch POSIX utility this does not create the file if it does not exist. Use [file\\_create\(\)](#page-3-1) to do this if needed.

#### Usage

file\_touch(path, access\_time = Sys.time(), modification\_time = access\_time)

#### Arguments

path A character vector of one or more paths. access\_time, modification\_time The times to set, inputs will be coerced to [POSIXct](#page-0-0) objects.

```
file_create("foo")
file_touch("foo", "2018-01-01")
file_info("foo")[c("access_time", "modification_time", "change_time", "birth_time")]
```
<span id="page-15-2"></span><span id="page-15-0"></span>

Construct, manipulate and display vectors of file sizes. These are numeric vectors, so you can compare them numerically, but they can also be compared to human readable values such as '10MB'.

#### Usage

as\_fs\_bytes(x)

fs\_bytes(x)

#### Arguments

x A numeric or character vector. Character representations can use shorthand sizes (see examples).

#### Examples

```
fs_bytes("1")
fs_bytes("1K")
fs_bytes("1Kb")
fs_bytes("1Kib")
fs_bytes("1MB")
fs_bytes("1KB") < "1MB"
sum(fs_bytes(c("1MB", "5MB", "500KB")))
```
<span id="page-15-1"></span>fs\_path *File paths*

#### Description

Tidy file paths, character vectors which are coloured by file type on capable terminals.

Colouring can be customized by setting the LS\_COLORS environment variable, the format is the same as that read by GNU ls / dircolors.

Colouring of file paths can be disabled by setting LS\_COLORS to an empty string e.g. Sys. setenv(LS\_COLORS  $=$  "").

#### Usage

as\_fs\_path(x)

fs\_path(x)

#### <span id="page-16-0"></span>fs\_perms 17

#### Arguments

x vector to be coerced to a fs\_path object.

#### See Also

<https://geoff.greer.fm/lscolors>, [https://github.com/trapd00r/LS\\_COLORS](https://github.com/trapd00r/LS_COLORS), [https://gi](https://github.com/seebi/dircolors-solarized)thub. [com/seebi/dircolors-solarized](https://github.com/seebi/dircolors-solarized) for some example colour settings.

<span id="page-16-1"></span>fs\_perms *Create, modify and view file permissions*

#### Description

fs\_perms() objects help one create and modify file permissions easily. They support both numeric input, octal and symbolic character representations. Compared to [octmode](#page-0-0) they support symbolic representations and display the mode the same format as ls on POSIX systems.

#### Usage

 $as_fs_perms(x, \ldots)$ 

 $fs\_perms(x, ...)$ 

### Arguments

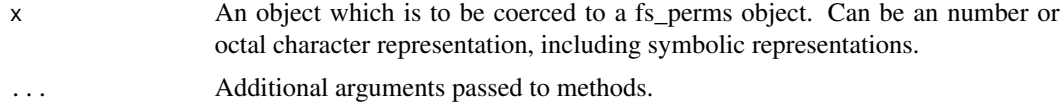

#### Details

On POSIX systems the permissions are displayed as a 9 character string with three sets of three characters. Each set corresponds to the permissions for the user, the group and other (or default) users.

If the first character of each set is a "r", the file is readable for those users, if a "-", it is not readable.

If the second character of each set is a "w", the file is writable for those users, if a "-", it is not writable.

The third character is more complex, and is the first of the following characters which apply.

- 'S' If the character is part of the owner permissions and the file is not executable or the directory is not searchable by the owner, and the set-user-id bit is set.
- 'S' If the character is part of the group permissions and the file is not executable or the directory is not searchable by the group, and the set-group-id bit is set.
- 'T' If the character is part of the other permissions and the file is not executable or the directory is not searchable by others, and the 'sticky' (S\_ISVTX) bit is set.
- <span id="page-17-0"></span>• 's' If the character is part of the owner permissions and the file is executable or the directory searchable by the owner, and the set-user-id bit is set.
- 's' If the character is part of the group permissions and the file is executable or the directory searchable by the group, and the set-group-id bit is set.
- 't' If the character is part of the other permissions and the file is executable or the directory searchable by others, and the "sticky" (S\_ISVTX) bit is set.
- 'x' The file is executable or the directory is searchable.
- '-' If none of the above apply. Most commonly the third character is either 'x' or -.

On Windows the permissions are displayed as a 3 character string where the third character is only  $-$  or  $x$ .

#### Examples

```
# Integer and numeric
fs_perms(420L)
fs_perms(c(511, 420))
# Octal
fs_perms("777")
fs_perms(c("777", "644"))
# Symbolic
fs_perms("a+rwx")
fs_perms(c("a+rwx", "u+rw,go+r"))
# Use the `&` and `|`operators to check for certain permissions
(fs_perms("777") & "u+r") == "u+r"
```
#### id *Lookup Users and Groups on a system*

## **Description**

These functions use the GETPWENT(3) and GETGRENT(3) system calls to query users and groups respectively.

#### Usage

group\_ids()

user\_ids()

#### Value

They return their results in a data.frame. On windows both functions return an empty data.frame because windows does not have user or group ids.

## <span id="page-18-0"></span>is\_absolute\_path 19

## Examples

```
# list first 6 groups
head(group_ids())
# list first 6 users
```
head(user\_ids())

is\_absolute\_path *Test if a path is an absolute path*

#### Description

Test if a path is an absolute path

#### Usage

is\_absolute\_path(path)

## Arguments

path A character vector of one or more paths.

## Examples

```
is_absolute_path("/foo")
is_absolute_path("C:\\foo")
is_absolute_path("\\\\myserver\\foo\\bar")
```

```
is_absolute_path("foo/bar")
```
is\_file *Functions to test for file types*

## Description

Functions to test for file types

#### Usage

is\_file(path, follow = TRUE) is\_dir(path, follow = TRUE) is\_link(path) is\_file\_empty(path, follow = TRUE)

## <span id="page-19-0"></span>Arguments

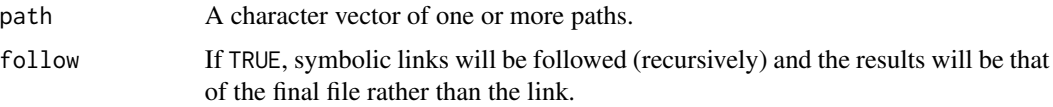

## Value

A named logical vector, where the names give the paths. If the given object does not exist, NA is returned.

## See Also

[file\\_exists\(\)](#page-8-1), [dir\\_exists\(\)](#page-8-1) and [link\\_exists\(\)](#page-8-1) if you want to ensure that the path also exists.

#### Examples

```
dir_create("d")
```

```
file_create("d/file.txt")
dir_create("d/dir")
link_create(path(path_abs("d"), "file.txt"), "d/link")
```

```
paths <- dir_ls("d")
is_file(paths)
is_dir(paths)
is_link(paths)
```

```
# Cleanup
dir_delete("d")
```
link\_path *Read the value of a symbolic link*

## Description

Read the value of a symbolic link

## Usage

```
link_path(path)
```
#### Arguments

path A character vector of one or more paths.

#### <span id="page-20-0"></span> $p$ ath  $21$

## Value

A tidy path to the object the link points to.

#### Examples

```
file_create("foo")
link_create(path_abs("foo"), "bar")
link_path("bar")
# Cleanup
```
file\_delete(c("foo", "bar"))

## <span id="page-20-1"></span>path *Construct path to a file or directory*

#### Description

path() constructs a relative path, path\_wd() constructs an absolute path from the current working directory.

## Usage

 $path(\ldots, ext = "")$  $path_wd(..., ext = "")$ 

#### Arguments

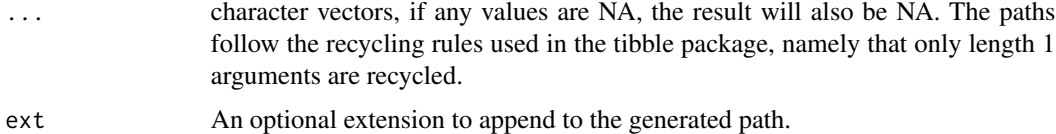

### See Also

[path\\_home\(\)](#page-21-1), [path\\_package\(\)](#page-26-1) for functions to construct paths relative to the home and package directories respectively.

## Examples

path("foo", "bar", "baz", ext = "zip") path("foo", letters[1:3], ext = "txt")

<span id="page-21-2"></span><span id="page-21-1"></span><span id="page-21-0"></span>

- path\_expand() performs tilde expansion on a path, replacing instances of  $\sim$  or  $\sim$ user with the user's home directory.
- path\_home() constructs a path within the expanded users home directory, calling it with *no* arguments can be useful to verify what fs considers the home directory.
- path\_expand\_r() and path\_home\_r() are equivalents which always use R's definition of the home directory.

#### Usage

path\_expand(path) path\_expand\_r(path) path\_home(...)

path\_home\_r(...)

#### Arguments

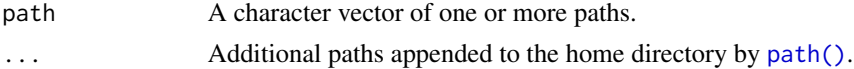

#### Details

path\_expand() differs from [base::path.expand\(\)](#page-0-0) in the interpretation of the home directory of Windows. In particular path\_expand() uses the path set in the USERPROFILE environment variable and, if unset, then uses HOMEDRIVE/HOMEPATH.

In contrast [base::path.expand\(\)](#page-0-0) first checks for R\_USER then HOME, which in the default configuration of R on Windows are both set to the user's document directory, e.g. C:\\Users\\username\\Documents. [base::path.expand\(\)](#page-0-0) also does not support ~otheruser syntax on Windows, whereas path\_expand() does support this syntax on all systems.

This definition makes fs more consistent with the definition of home directory used on Windows in other languages, such as [python](https://docs.python.org/3/library/os.path.html#os.path.expanduser) and [rust.](https://doc.rust-lang.org/std/env/fn.home_dir.html#windows) This is also more compatible with external tools such as git and ssh, both of which put user-level files in USERPROFILE by default. It also allows you to write portable paths, such as ~/Desktop that points to the Desktop location on Windows, macOS and (most) Linux systems.

Users can set the R\_FS\_HOME environment variable to override the definitions on any platform.

### See Also

[R for Windows FAQ - 2.14](https://cran.r-project.org/bin/windows/base/rw-FAQ.html#What-are-HOME-and-working-directories_003f) for behavior of [base::path.expand\(\)](#page-0-0).

#### <span id="page-22-0"></span>path\_file 23

#### Examples

```
# Expand a path
path_expand("~/bin")
# You can use `path_home()` without arguments to see what is being used as
# the home diretory.
path_home()
path_home("R")
# This will likely differ from the above on Windows
path_home_r()
```
path\_file *Manipulate file paths*

## Description

path\_file() returns the filename portion of the path, path\_dir() returns the directory portion. path\_ext() returns the last extension (if any) for a path. path\_ext\_remove() removes the last extension and returns the rest of the path. path\_ext\_set() replaces the extension with a new extension. If there is no existing extension the new extension is appended.

## Usage

path\_file(path) path\_dir(path) path\_ext(path) path\_ext\_remove(path) path\_ext\_set(path, ext) path\_ext(path) <- value

## Arguments

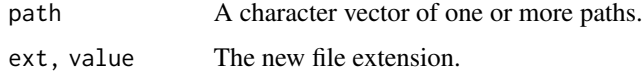

## Details

Note because these are not full file paths they return regular character vectors, not fs\_path() objects.

### See Also

[base::basename\(\)](#page-0-0), [base::dirname\(\)](#page-0-0)

## Examples

path\_file("dir/file.zip") path\_dir("dir/file.zip") path\_ext("dir/file.zip") path\_ext("file.tar.gz") path\_ext\_remove("file.tar.gz") # Only one level of extension is removed

path\_ext\_set(path\_ext\_remove("file.tar.gz"), "zip")

path\_filter *Filter paths*

## Description

Filter paths

#### Usage

```
path_filter(path, glob = NULL, regexp = NULL, invert = FALSE, ...)
```
## Arguments

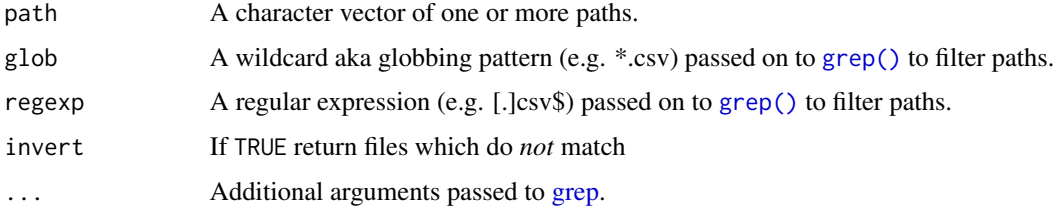

```
path_filter(c("foo", "boo", "bar"), glob = "*oo")
path_filter(c("foo", "boo", "bar"), glob = "*oo", invert = TRUE)
path_filter(c("foo", "boo", "bar"), regexp = "b.r")
```
<span id="page-23-0"></span>

<span id="page-24-1"></span><span id="page-24-0"></span>

All functions apart from path\_real() are purely path computations, so the files in question do not need to exist on the filesystem.

#### Usage

path\_real(path) path\_split(path) path\_join(parts) path\_abs(path, start = ".") path\_norm(path)  $path_{rel}(path, start = ".'')$ path\_common(path) path\_has\_parent(path, parent)

#### Arguments

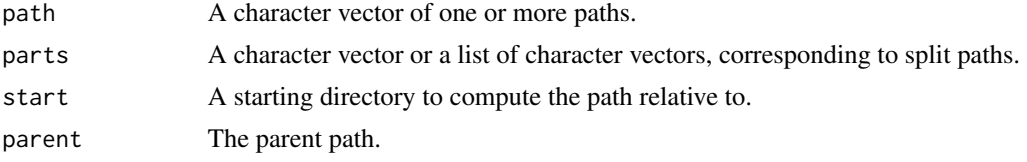

## Value

The new path(s) in an fs\_path object, which is a character vector that also has class fs\_path. Except path\_split(), which returns a list of character vectors of path components.

## Functions

- path\_real: returns the canonical path, eliminating any symbolic links and the special references ~, ~user, ., and .., , i.e. it calls path\_expand() (literally) and path\_norm() (effectively).
- path\_split: splits paths into parts.
- path\_join: joins parts together. The inverse of [path\\_split\(\)](#page-24-1). See [path\(\)](#page-20-1) to concatenate vectorized strings into a path.
- <span id="page-25-0"></span>• path\_abs: returns a normalized, absolute version of a path.
- path\_norm: eliminates . references and rationalizes up-level .. references, so A/./B and A/foo/../B both become A/B, but ../B is not changed. If one of the paths is a symbolic link, this may change the meaning of the path, so consider using path\_real() instead.
- path\_rel: computes the path relative to the start path, which can be either an absolute or relative path.
- path\_common: finds the common parts of two (or more) paths.
- path\_has\_parent: determine if a path has a given parent.

## See Also

[path\\_expand\(\)](#page-21-2) for expansion of user's home directory.

```
dir_create("a")
file_create("a/b")
link_create(path_abs("a"), "c")
# Realize the path
path_real("c/b")
# Split a path
parts <- path_split("a/b")
parts
# Join it together
path_join(parts)
# Find the absolute path
path_abs("..")
# Normalize a path
path_norm("a/../b\\c/.")
# Compute a relative path
path_rel("/foo/abc", "/foo/bar/baz")
# Find the common path between multiple paths
path_common(c("/foo/bar/baz", "/foo/bar/abc", "/foo/xyz/123"))
# Cleanup
dir_delete("a")
link_delete("c")
```
<span id="page-26-1"></span><span id="page-26-0"></span>

path\_package differs from [system.file\(\)](#page-0-0) in that it always returns an error if the package does not exist. It also returns a different error if the file within the package does not exist.

#### Usage

path\_package(package, ...)

## Arguments

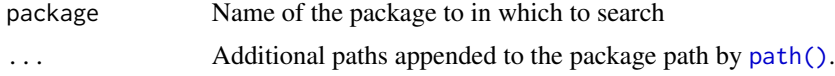

#### Details

path\_package() also automatically works with packages loaded with devtools even if the path\_package() call comes from a different package.

## Examples

```
path_package("base")
path_package("stats")
path_package("base", "INDEX")
path_package("splines", "help", "AnIndex")
```
path\_sanitize *Sanitize a filename by removing directory paths and invalid characters*

## Description

path\_sanitize() removes the following:

- [Control characters](https://en.wikipedia.org/wiki/C0_and_C1_control_codes)
- [Reserved characters](https://kb.acronis.com/content/39790)
- Unix reserved filenames (. and ..)
- Trailing periods and spaces (invalid on Windows)
- Windows reserved filenames (CON, PRN, AUX, NUL, COM1, COM2, COM3, COM4, COM5, COM6, COM7, COM8, COM9, LPT1, LPT2, LPT3, LPT4, LPT5, LPT6, LPT7, LPT8, and LPT9) The resulting string is then truncated to [255 bytes in length](https://en.wikipedia.org/wiki/Comparison_of_file_systems#Limits)

#### Usage

```
path_sanitize(filename, replacement = "")
```
#### Arguments

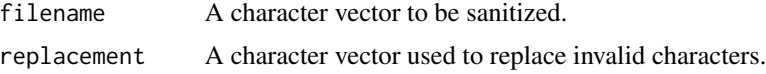

#### See Also

<https://www.npmjs.com/package/sanitize-filename>, upon which this function is based.

## Examples

```
# potentially unsafe string
str <- "~/.\u0001ssh/authorized_keys"
path_sanitize(str)
```

```
path_sanitize("..")
```
path\_tidy *Tidy paths*

## Description

untidy paths are all different, tidy paths are all the same. Tidy paths always use / to delimit directories, never have multiple / or trailing / and have colourised output based on the file type.

#### Usage

```
path_tidy(path)
```
#### Arguments

path A character vector of one or more paths.

## Value

An fs\_path object, which is a character vector that also has class fs\_path

<span id="page-27-0"></span>

# <span id="page-28-0"></span>Index

as\_fs\_bytes *(*fs\_bytes*)*, [16](#page-15-0) as\_fs\_path *(*fs\_path*)*, [16](#page-15-0) as\_fs\_perms *(*fs\_perms*)*, [17](#page-16-0) base::basename(), *[24](#page-23-0)* base::dirname(), *[24](#page-23-0)* base::path.expand(), *[22](#page-21-0)* copy, [2](#page-1-0) create, [4](#page-3-0) delete, [5](#page-4-0) dir.create(), *[4](#page-3-0)* dir\_copy *(*copy*)*, [2](#page-1-0) dir\_create *(*create*)*, [4](#page-3-0) dir\_delete *(*delete*)*, [5](#page-4-0) dir\_exists *(*file\_access*)*, [9](#page-8-0) dir\_exists(), *[20](#page-19-0)* dir\_info *(*dir\_ls*)*, [6](#page-5-0) dir\_info(), *[12](#page-11-0)* dir\_ls, [6,](#page-5-0) *[8](#page-7-0)* dir\_map *(*dir\_ls*)*, [6](#page-5-0) dir\_tree, [8](#page-7-0) dir\_walk *(*dir\_ls*)*, [6](#page-5-0) file.create(), *[4](#page-3-0)* file.remove, *[5](#page-4-0)* file.rename, *[13](#page-12-0)* file\_access, [9](#page-8-0) file\_chmod, [10](#page-9-0) file\_chown, [11](#page-10-0) file\_copy *(*copy*)*, [2](#page-1-0) file\_create *(*create*)*, [4](#page-3-0) file\_create(), *[15](#page-14-0)* file\_delete *(*delete*)*, [5](#page-4-0) file\_exists *(*file\_access*)*, [9](#page-8-0) file\_exists(), *[20](#page-19-0)* file\_info, [11](#page-10-0) file\_move, [13](#page-12-0) file\_show, [13](#page-12-0)

file\_size *(*file\_info*)*, [11](#page-10-0) file\_temp, [14](#page-13-0) file\_temp\_pop *(*file\_temp*)*, [14](#page-13-0) file\_temp\_push *(*file\_temp*)*, [14](#page-13-0) file\_touch, [15](#page-14-0) fs\_bytes, [16](#page-15-0) fs\_bytes(), *[12](#page-11-0)* fs\_path, [16](#page-15-0) fs\_path(), *[12](#page-11-0)* fs\_perms, [17](#page-16-0) fs\_perms(), *[12](#page-11-0)* grep, *[7](#page-6-0)*, *[24](#page-23-0)* grep(), *[7](#page-6-0)*, *[24](#page-23-0)* group\_ids *(*id*)*, [18](#page-17-0) id, [18](#page-17-0) is\_absolute\_path, [19](#page-18-0) is\_dir *(*is\_file*)*, [19](#page-18-0) is\_file, [19](#page-18-0) is\_file\_empty *(*is\_file*)*, [19](#page-18-0) is\_link *(*is\_file*)*, [19](#page-18-0) link\_copy *(*copy*)*, [2](#page-1-0) link\_create *(*create*)*, [4](#page-3-0) link\_delete *(*delete*)*, [5](#page-4-0) link\_exists *(*file\_access*)*, [9](#page-8-0) link\_exists(), *[20](#page-19-0)* link\_path, [20](#page-19-0) octmode, *[17](#page-16-0)* path, [21](#page-20-0) path(), *[4](#page-3-0)*, *[22](#page-21-0)*, *[25](#page-24-0)*, *[27](#page-26-0)* path\_abs *(*path\_math*)*, [25](#page-24-0) path\_common *(*path\_math*)*, [25](#page-24-0) path\_dir *(*path\_file*)*, [23](#page-22-0) path\_expand, [22](#page-21-0) path\_expand(), *[26](#page-25-0)* path\_expand\_r *(*path\_expand*)*, [22](#page-21-0) path\_ext *(*path\_file*)*, [23](#page-22-0)

30 INDEX

path\_ext<- *(*path\_file *)* , [23](#page-22-0) path\_ext\_remove *(*path\_file *)* , [23](#page-22-0) path\_ext\_set *(*path\_file *)* , [23](#page-22-0) path\_file , [23](#page-22-0) path\_filter , [24](#page-23-0) path\_has\_parent *(*path\_math *)* , [25](#page-24-0) path\_home *(*path\_expand *)* , [22](#page-21-0) path\_home() , *[21](#page-20-0)* path\_home\_r *(*path\_expand *)* , [22](#page-21-0) path\_join *(*path\_math *)* , [25](#page-24-0) path\_math , [25](#page-24-0) path\_norm *(*path\_math *)* , [25](#page-24-0) path\_package , [27](#page-26-0) path\_package() , *[21](#page-20-0)* path\_real *(*path\_math *)* , [25](#page-24-0) path\_rel *(*path\_math *)* , [25](#page-24-0) path\_sanitize , [27](#page-26-0) path\_split *(*path\_math *)* , [25](#page-24-0) path\_split() , *[25](#page-24-0)* path\_temp *(*file\_temp *)* , [14](#page-13-0) path\_tidy , [28](#page-27-0) path\_wd *(*path *)* , [21](#page-20-0) POSIXct , *[12](#page-11-0)* , *[15](#page-14-0)*

system.file() , *[27](#page-26-0)*

unlink , *[5](#page-4-0)* user\_ids *(*id *)* , [18](#page-17-0)